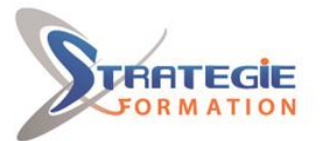

L'expert

www.strategie-formation.fr

# WinDev - Avancé

**Maîtriser de nouveaux champs évolués, utiliser des nouvelles fonctions du WLangage, gérer les conflits d'accès à une base de données, utiliser des fichiers texte, ini et xml, utiliser des triggers de programmation, créer et utiliser des requêtes, partager des ressources... autant de compétences que vous développerez grâce à cette formation.** 

### **Objectifs**

# **Public Visé**

Développeurs, techniciens informatiques, chef de projets informatique. Toute personne souhaitant consolider ses compétences de base en développement avec Windev et utiliser des fonctions plus avancées, notamment dans le cadre du passage à une version plus récente

### **Objectifs pédagogiques**

Maîtriser de nouveaux champs évolués Utiliser des nouvelles fonctions du WLangage Gérer les conflits d'accès à une base de données Utiliser des fichiers texte, ini et xml Utiliser des triggers de programmation Créer et utiliser des requêtes Partager des ressources

#### **Méthodes et moyens pédagogiques**

Tableau blanc Supports pédagogiques Supports de cours Vidéo projecteur 8 postes stagiaires en réseau et 1 poste formateur Ecrans 19' ou 22' – Connexion ADSL Logiciel d'assistance des stagiaires à distance

## **Qualification Intervenant(e)(s)**

Formateur spécialiste de WinDev

## **Pré Requis**

Avoir déjà développé des applications avec WinDev ou/et préalablement suivi une formation sur les fondamentaux.

## **Parcours pédagogique**

#### **Module 1 : La base de données** Les requêtes simples et paramétrées

La gestion des accès concurrentiels et des blocages La gestion des répertoires de données Les triggers de programmation

#### **Module 2 : L'interface Homme/Machine**

Le champ table de programmation Le champ jauge Le champ zone répétée de programmation Les champs lites et combos Le champ RTF Le champ image Le champ liste image Le champ arbre Le champ graphe (Histogramme, Secteur,… Le champ séparateur (splitter) Le champ boîte à outils La création d'un superchamp La création d'un modèle de champ La création et l'utilisation d'un composant **Module 3 : La programmation et les concepts**

Les règles d'intégration du multilingue Les procédures automatiques La gestion des mails (POP, SMTP, Lotus Notes, Outlook) La création d'un client FTP Les propriétés des objets La gestion des liaisons série et parallèle La mise en place des triggers de programmation Les fichiers texte Les fichiers INI Les fichiers XML La création et l'intégration d'un composant externe

#### **Module 4 : Les états (reporting)**

Les tris Les ruptures (totaux, sous-totaux) Les conditions Les codes barres

**STRATEGIE Formation - Numéro de déclaration d'activité (ne vaut pas agrément de l'état) : 95970120697** 

#### STRATEGIE Formation - Immeuble Sera - zone de Manhity - 97232 LE LAMENTIN Stratégie Informatique

Guadeloupe : Immeuble la Coupole, Grand-Camp ARL AU CAPITAL DE 7775€ - SIRET 352 717 193 00044-APE 620

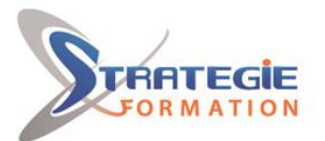

L'expert

www.strategie-formation.fr

La création automatique d'états Le passage de paramètres issus de l'IHM

#### **Méthodes et modalités d'évaluation**

 Questionnaire de positionnement Evaluation en cours de formation : exercices Evaluation de fin de formation : Qcm Bilan individuel des compétences acquises Questionnaire de satisfaction à chaud

#### **Modalités d'Accessibilité**

Nous consulter

#### **Durée**

**21.00 Heures** 

**3** Jours

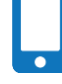

**Contactez-nous ! Stéphane POUILLOT Commercial**

**Effectif**

De 1 à 9 Personnes

**Tél. : 0690371551 Mail : spouillot@strategie-info.com**

**STRATEGIE Formation - Numéro de déclaration d'activité (ne vaut pas agrément de l'état) : 95970120697** 

STRATEGIE Formation - Immeuble Sera - zone de Manhity - 97232 LE LAMENTIN Stratégie Informatique Guadeloupe : Immeuble la Coupole, Grand-Camp 97142 ABYMES Tél : 05 90 83 06 18 Fax : 05 90 83 46 71<br>Martinique : Immeuble Sera n°6, Zone de Manhity 97232 LAMENTIN Tél : 05 96 57 40 20 Fax : 05 96 51 60 53